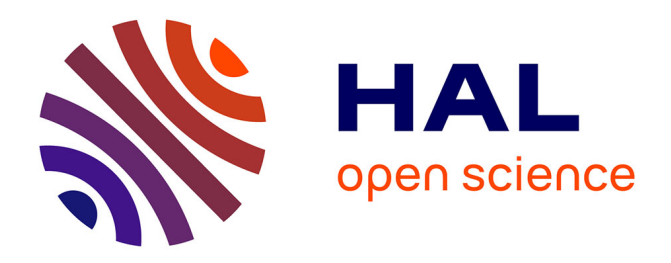

#### **European Option Princing on a GPU Cluster**

Lokman A. Abbas-Turki, Stéphane Vialle

#### **To cite this version:**

Lokman A. Abbas-Turki, Stéphane Vialle. European Option Princing on a GPU Cluster. 2009. hal-00364242

#### **HAL Id: hal-00364242 <https://centralesupelec.hal.science/hal-00364242>**

Preprint submitted on 25 Feb 2009

**HAL** is a multi-disciplinary open access archive for the deposit and dissemination of scientific research documents, whether they are published or not. The documents may come from teaching and research institutions in France or abroad, or from public or private research centers.

L'archive ouverte pluridisciplinaire **HAL**, est destinée au dépôt et à la diffusion de documents scientifiques de niveau recherche, publiés ou non, émanant des établissements d'enseignement et de recherche français ou étrangers, des laboratoires publics ou privés.

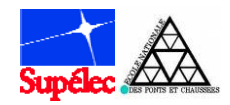

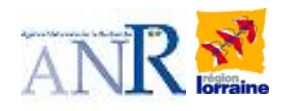

### **European Option Princing on a GPU Cluster**

(ANR project « GCPMF »)

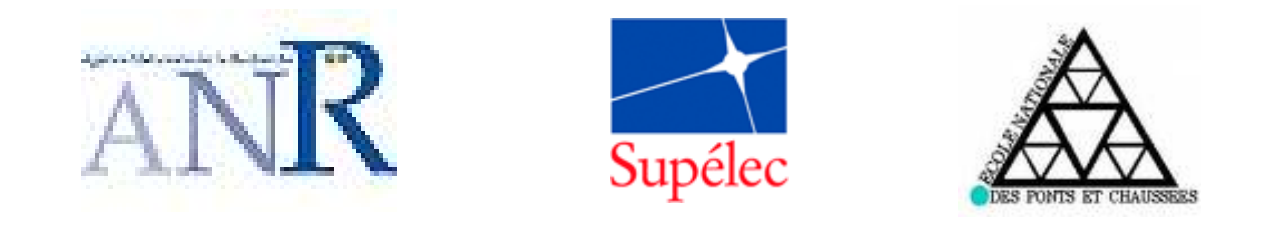

#### L. Abbas-Turki – ENPCS. Vialle – SUPELEC & INRIA

With the help of P. Mercier (SUPELEC) and B. Lapeyre (ENPC)

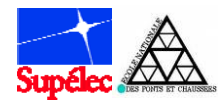

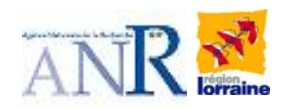

## 1 – Objectives

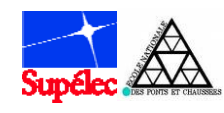

**Objectives** 

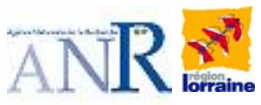

### Main objectives and difficulties

### **Final objective:**

High speed European contract pricing (for hedging)

- using Monte-Carlo computations,
- using a clusters of multi-cores

(GPUs or multi-core CPUs)

#### **Scientific and technical locks:**

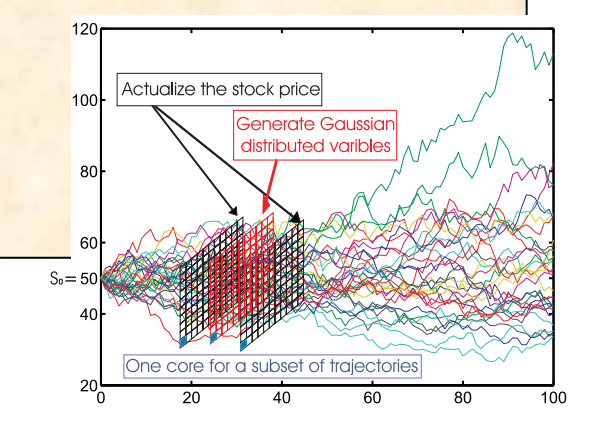

- Design a parallel algorithm for an European option pricer on GPU and cluster of GPU,
- Design and implement a right and efficient parallel RNG,
- Find out the right compromise between speedup, size up, result accuracy and energy consumption

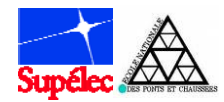

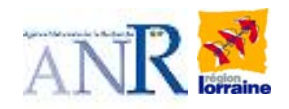

## 2 – RNG parallelization and comparison

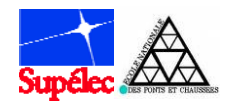

RNG parallelization and comparison

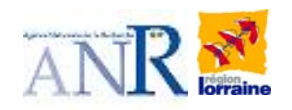

### **Principles**

- $\bullet$  RNG on CPU *vs* RNG on GPU
	- 1. Data transfer
	- 2. Faster if Parallel
- $\bullet$  Parallel RNGs: two efficient alternatives for GPU
	- 1. Period Splitting

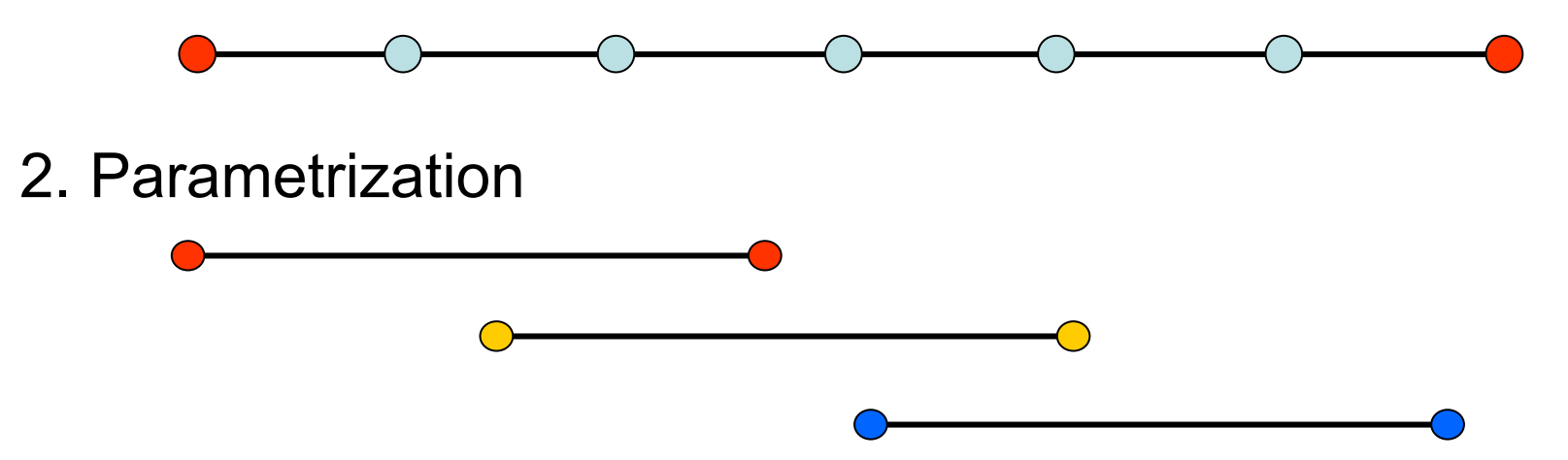

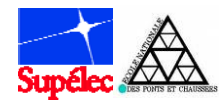

### RNG parallelization and comparison Parallel RNG: PLCG

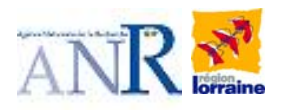

• Parallelization with parametrization

$$
X_n = a.X_{n-1}\%
$$
 m

- « <sup>a</sup> » is the parameter
- Chose an « a » for each sub-stream such that:
	- 1.Good parallel independence inter-streams Michael Mascagni SPRNG
	- 2.Good sequential independence intra-stream Donald E. Knuth Art of Computer Programming
	- 3. Total period:  $2^{41}$  (int 32) and  $2^{65}$  (float 64)

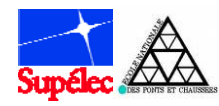

### RNG parallelization and comparison Parallel RNG: CMRG

• Pierre L'Ecuyer: Combination of two MRGs (total period: 2<sup>185</sup>)

Xn = a1\*Xn-1 + a 2\*Xn-2 + a 3\*Xn-3 % mX'n = a'1\*X'n-1 + a' 2\*X'n-2 + a' 3\*X'n-3 % m'

$$
A = \left(\begin{array}{cccc} 0 & 1 & 0 \\ 0 & 0 & 1 \\ a_3 & a_2 & a_1 \end{array}\right) A' = \left(\begin{array}{cccc} 0 & 1 & 0 \\ 0 & 0 & 1 \\ a'_3 & a'_2 & a'_1 \end{array}\right)
$$

For example, if we want:

- one RNG/trajectory,
- 2<sup>18</sup> trajectories/GPU,
- maximum of 16 = 2<sup>4</sup> GPUs.

IP = 2 $^{185}/2^{22}$  = 2 $^{163}$  and X\_1 = (X1, X2, X3)<sup>T</sup>, X'\_1 = (X'1, X'2, X'3)<sup>T</sup> X\_i= (AIP )i.X % m X'\_i= (A'IP )i.X' % m'

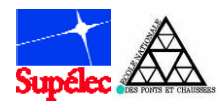

RNG parallelization and comparison Parallel RNG: Results

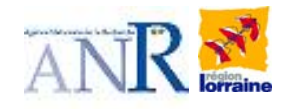

ST

• Results Accuracy

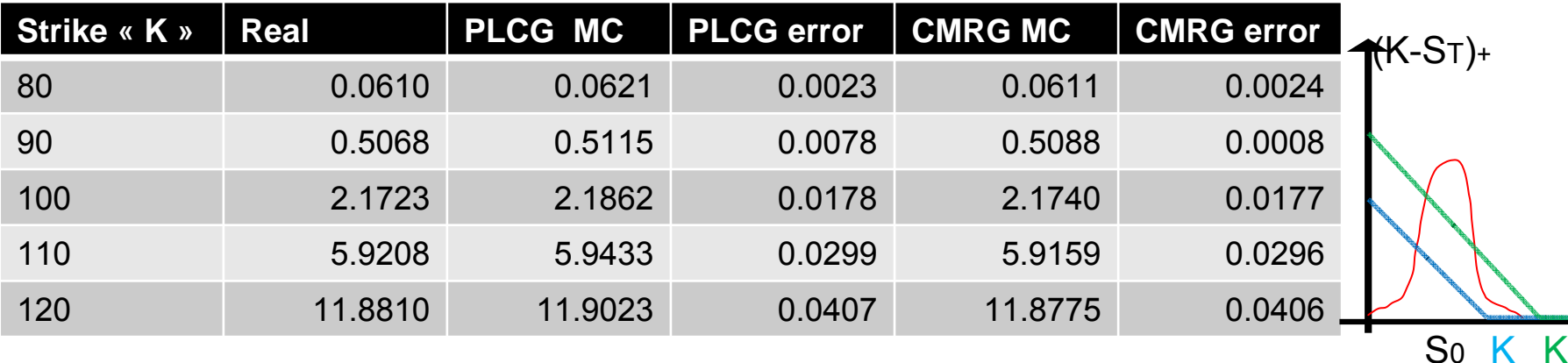

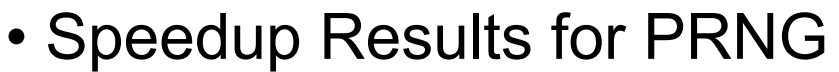

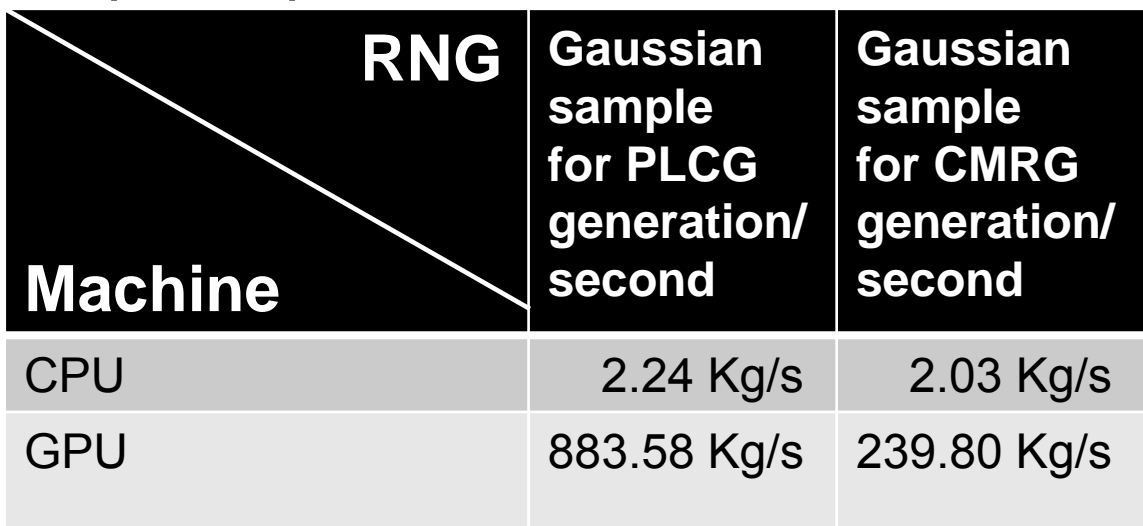

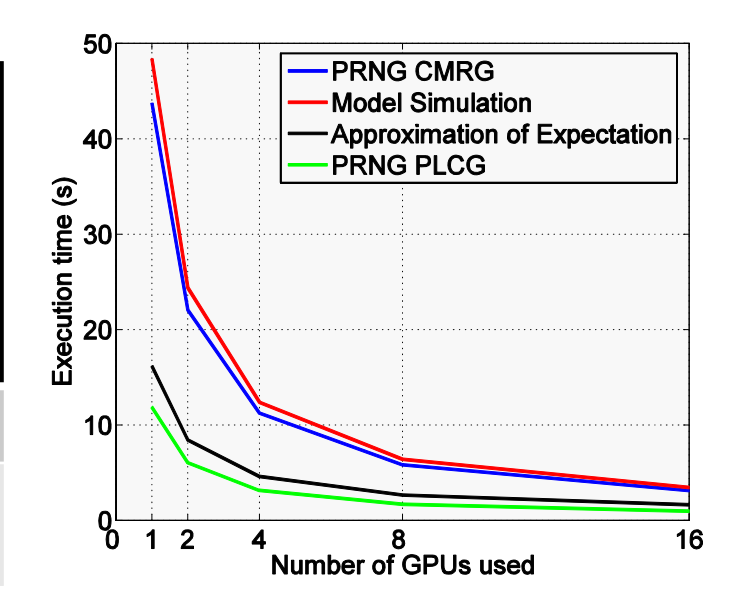

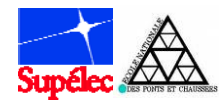

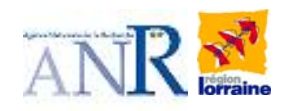

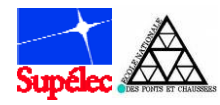

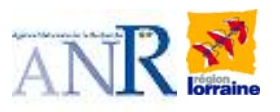

# Parallel algorithm (1)

### **Parallel programming paradigms:**

Coarse grain: message passing (MPI on PC cluster) Medium grain: CPU-multithreading (OpenMP on multi-cores) Fine grain: GPU-multithreading (CUDA on GPU)

### **Strategy:**

- Avoid concurrent input file accesses
- Minimize data transfer between CPU and GPU memories.
- Common algorithm for multi-core-CPU and GPU clusters.
- When limited by the GPU memory:

"size up + speedup"

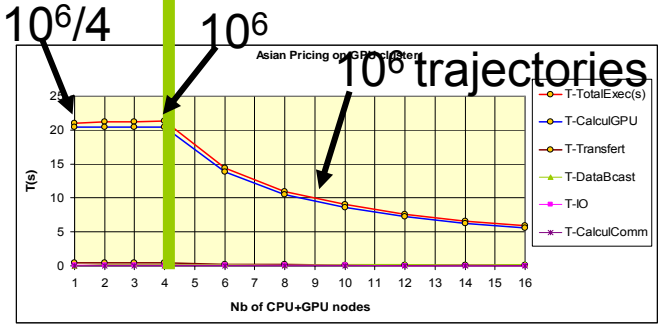

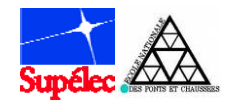

Parallel algorithm and implementations Parallel algorithm (2)

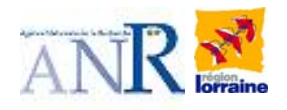

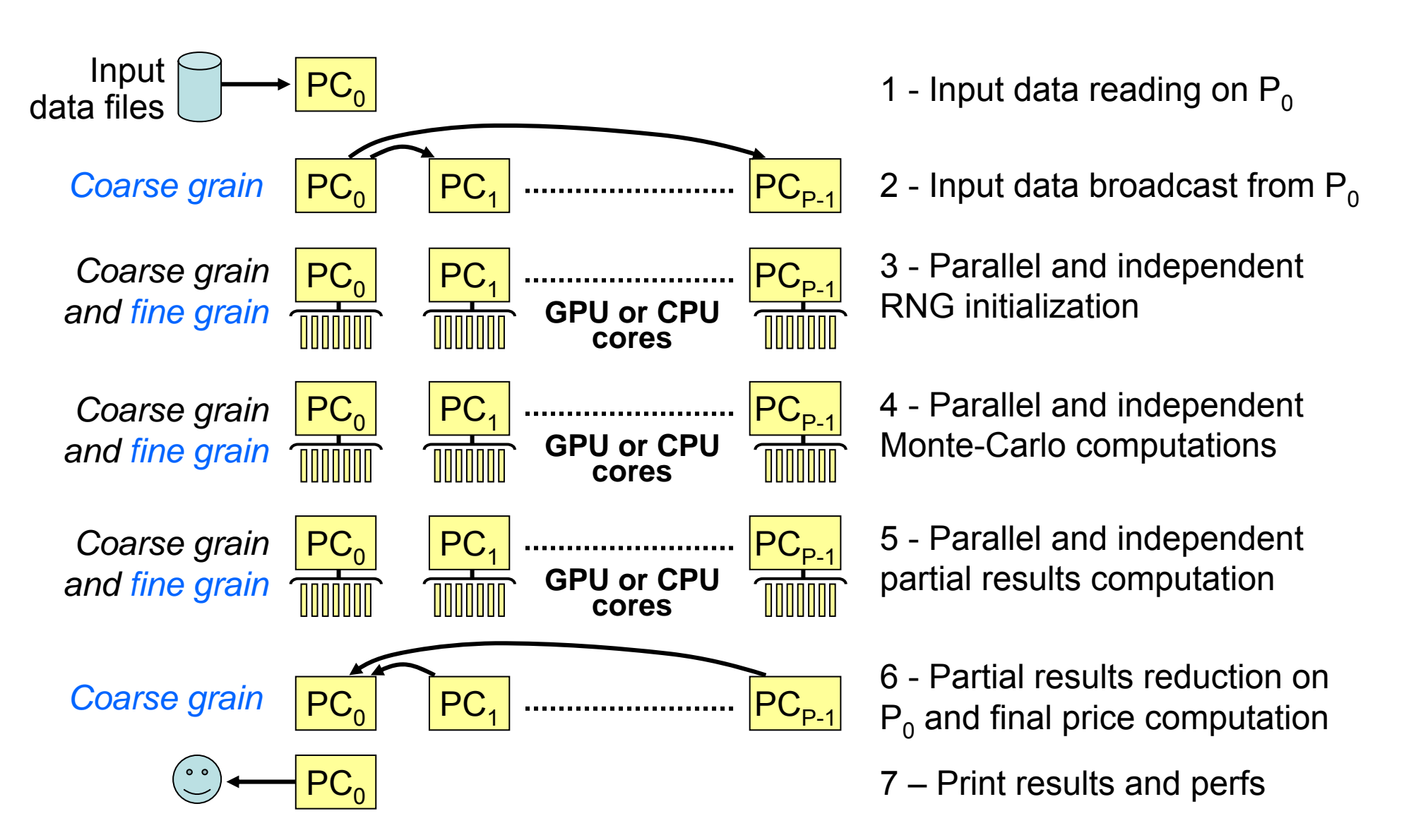

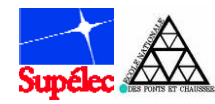

**}**

Parallel algorithm and implementations

### GPU/CPU code comparison (1)

**OpenMP parallelization on multi-core CPU: split the external loop**

```
void ActStock(double sqrtdt)
{
  int StkIdx, yIdx, xIdx; // Loop indexes
  #pragma omp parallel private(StkIdx,yIdx,xIdx)
  {for (StkIdx = 0; StkIdx < NbStocks; StkIdx++) {
    Parameters_t *parPt = &par[StkIdx];
    // Process each trajectory
    #pragma omp for
    for (yIdx = 0; yIdx < Ny; yIdx++)for (xIdx = 0; xIdx < Nx; xIdx++)float call;
          // - First pass
          call = ……;
          // - The passes that remain
          for (int stack = 1; stock \leq 5 blkIdx; stock++)call = ……;
          // Copy result in the global GPU memory
          TabStockCPU[StkIdx][yIdx][xIdx] = call;
       }
  }
  }
```
**float TabStockCPU[NbStocks][Ny][Nx]**

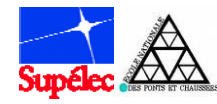

### GPU/CPU code comparison (2)

**CUDA parallelization on GPU: one kernel work on one trajectory**

```
__global__ void Actual_kernel(void)
{
 float call, callBis;
 // Computes the indexes and copy data into multipro sh. memory
 int xIdx = threadIdx.x + blockIdx.x*BlockSizeX;
 int yIdx = blockIdx.y;
  __shared__ float InputLine[Nx];
  __shared__ float BrownLine[Nx];
 InputLine[xIdx] = TabStockInputGPU[StkIdx][yIdx][xIdx];
 GaussLine[xIdx] = TabGaussGPU[0][yIdx][xIdx];
 // First pass
 call = ……;
 callBis = call;
 // The passes that remain
 for (int stock = 1; stock <= StkIdx; stock++) {
   GaussLine[xIdx] = TabGaussGPU[stock][yIdx][xIdx];
   call = callBis*……;
   callBis = call;
 }
 // Copy result in the global GPU memory
 TabStockOutputGPU[StkIdx][yIdx][xIdx] = call;
}
                  float TabStockOutputGPU[NbStocks][Ny][Nx]
```
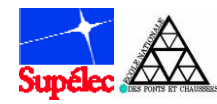

### GPU/CPU code comparison (3)

**CUDA parallelization on GPU: one kernel work on one trajectory**

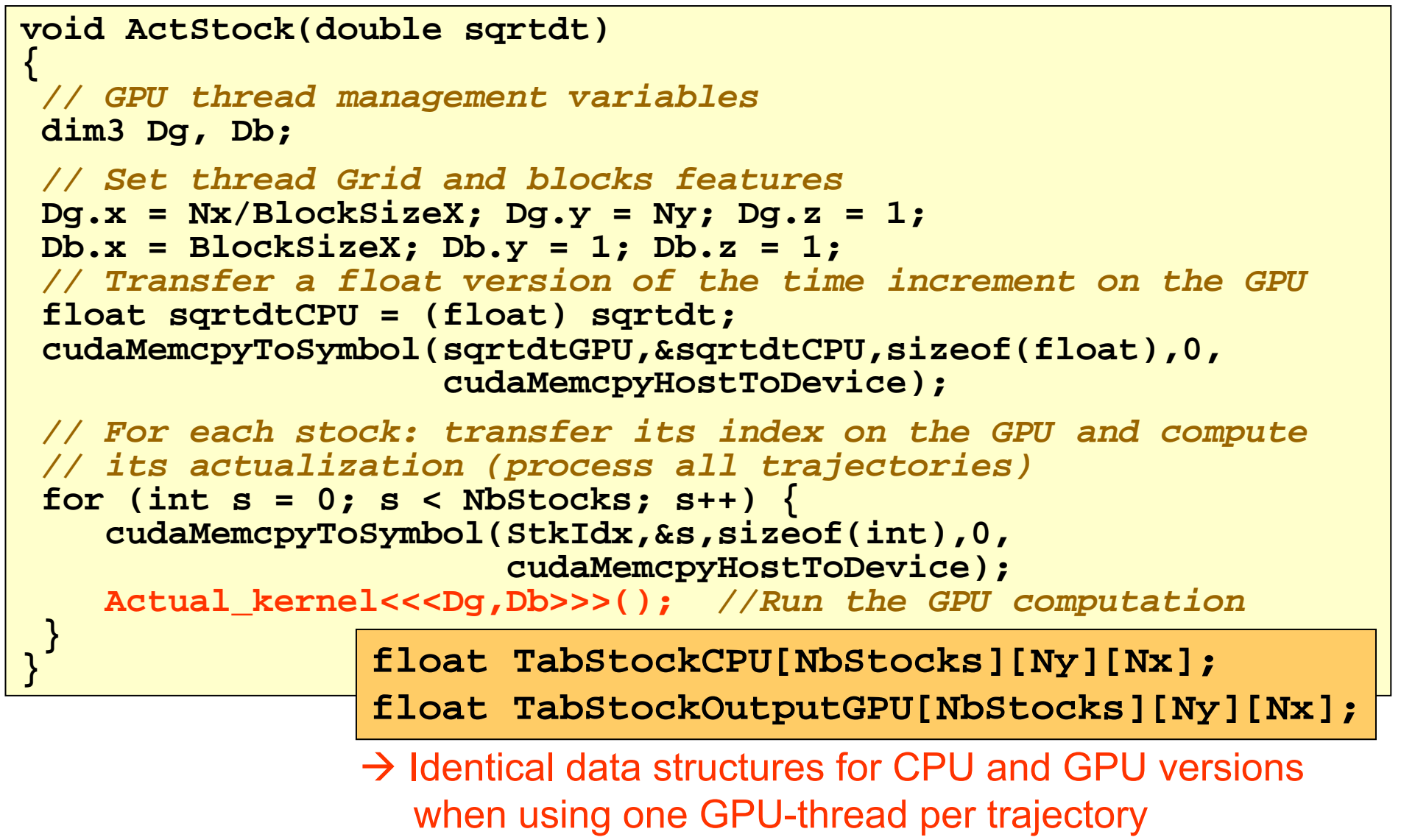

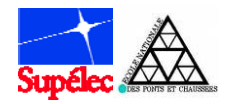

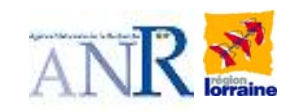

### **Compilation**

#### **OpenMPI + Cuda:**

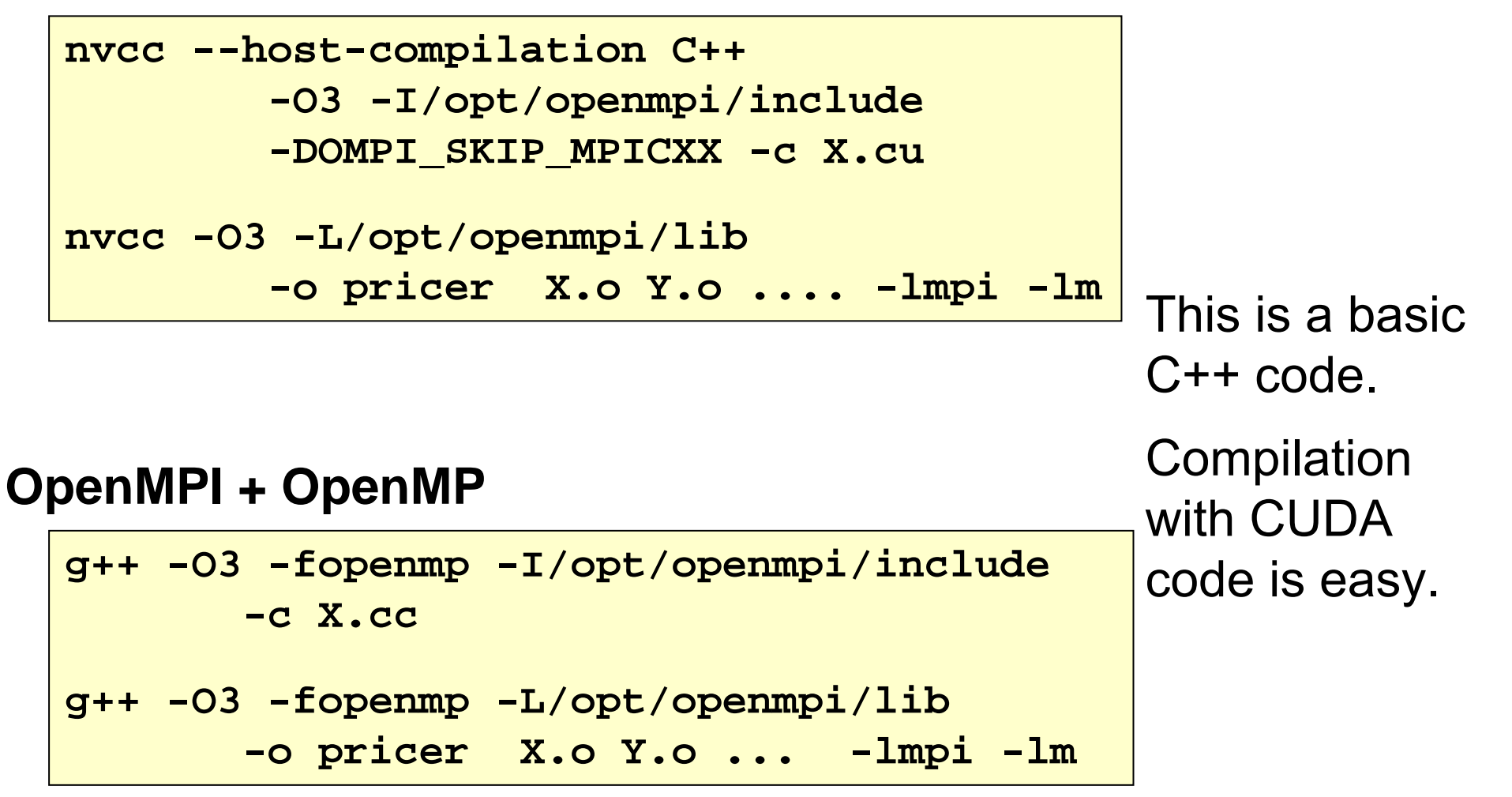

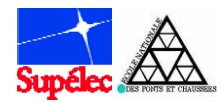

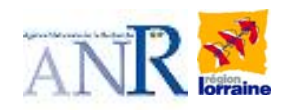

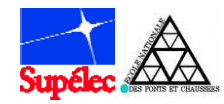

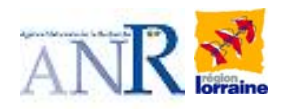

## Computing perf (1)

#### **Pricing execution time with PLCG**

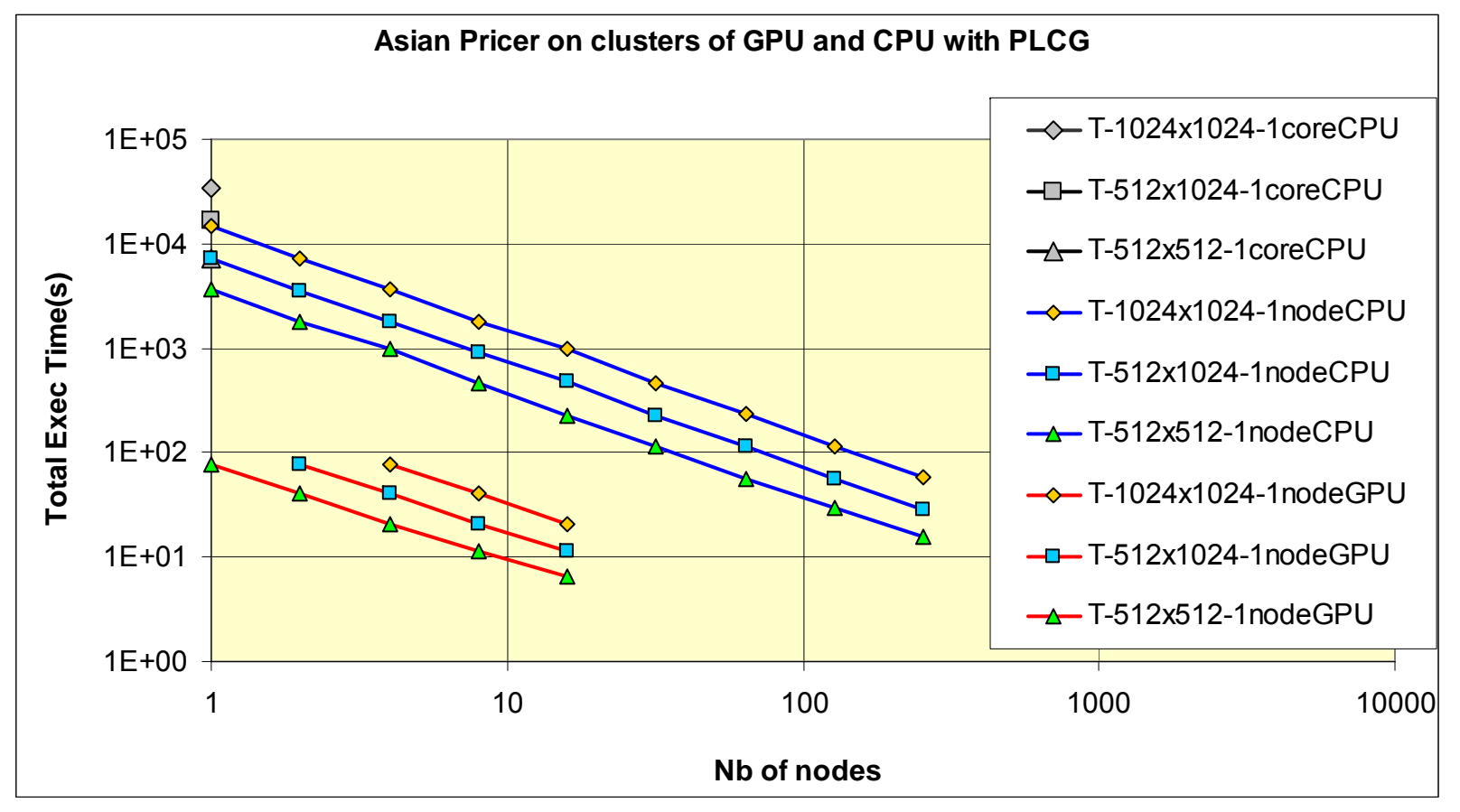

Good scaling on both systems.

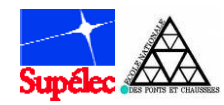

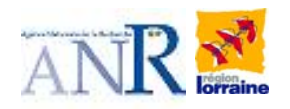

## Computing perf (2)

#### **Pricing execution time with CMRG**

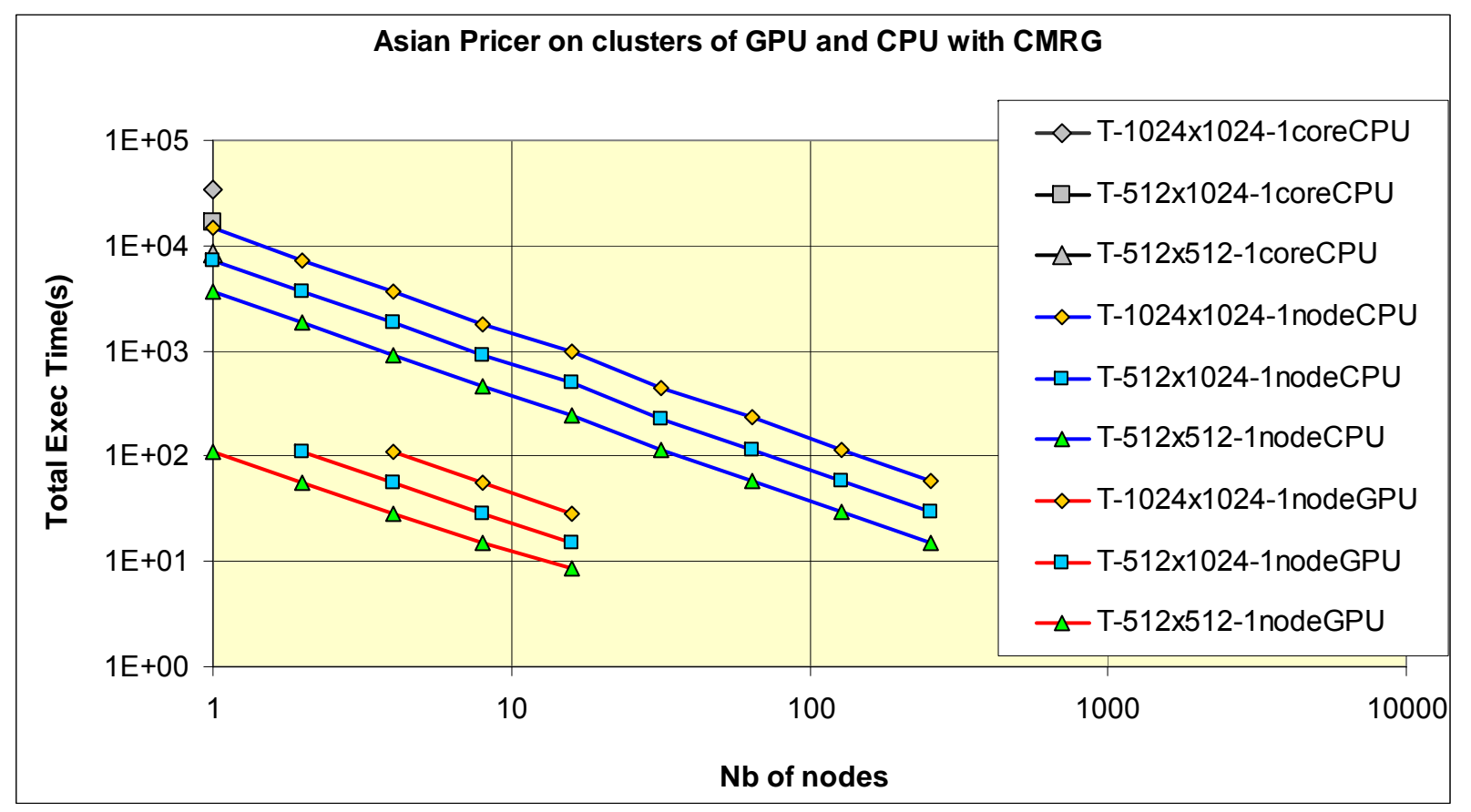

Good scaling on both systems. GPU time is impacted by the RNG.

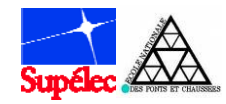

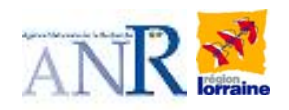

## Computing perf (3)

#### **Pricing speed with PLCG**

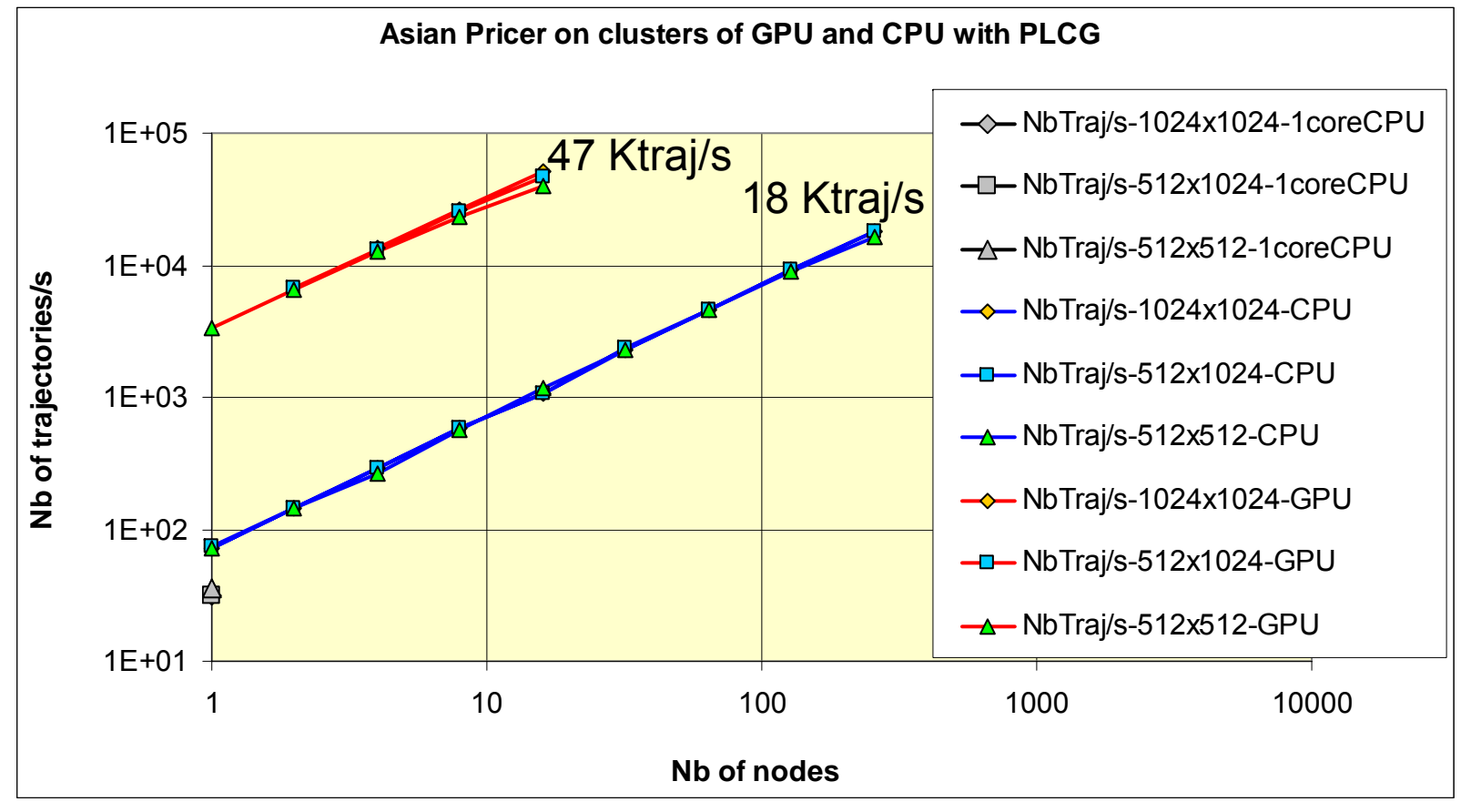

Computation speed is independent of the problem size.

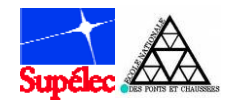

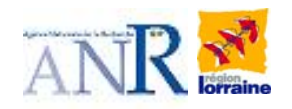

## Computing perf (4)

#### **Pricing speed with CMRG**

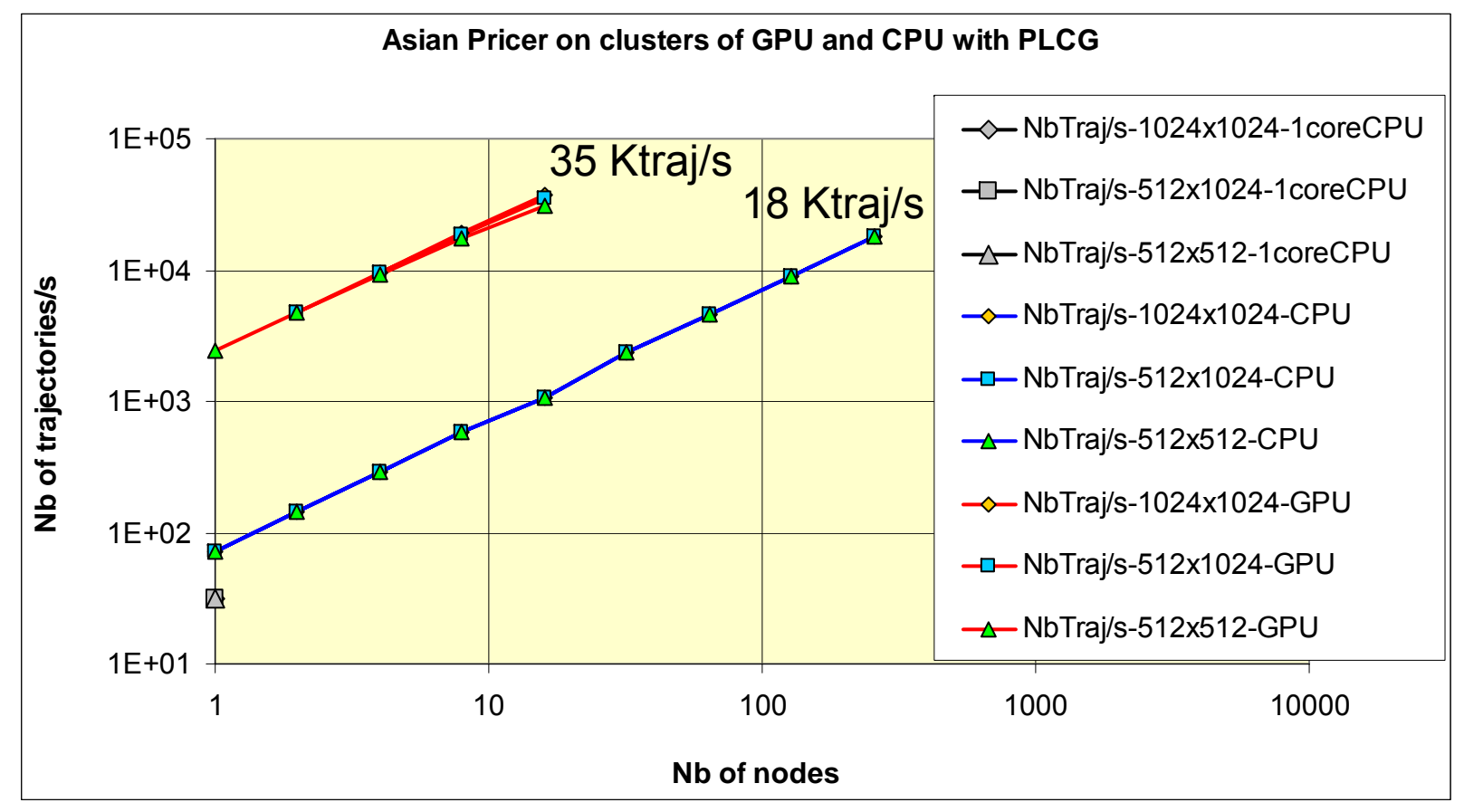

Computation speed is independent of the problem size. GPU computation speed is impacted by the RNG choice.

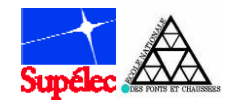

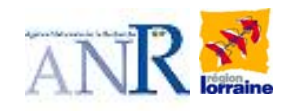

## Computing perf (5)

#### **Pricing speedup with PLCG**

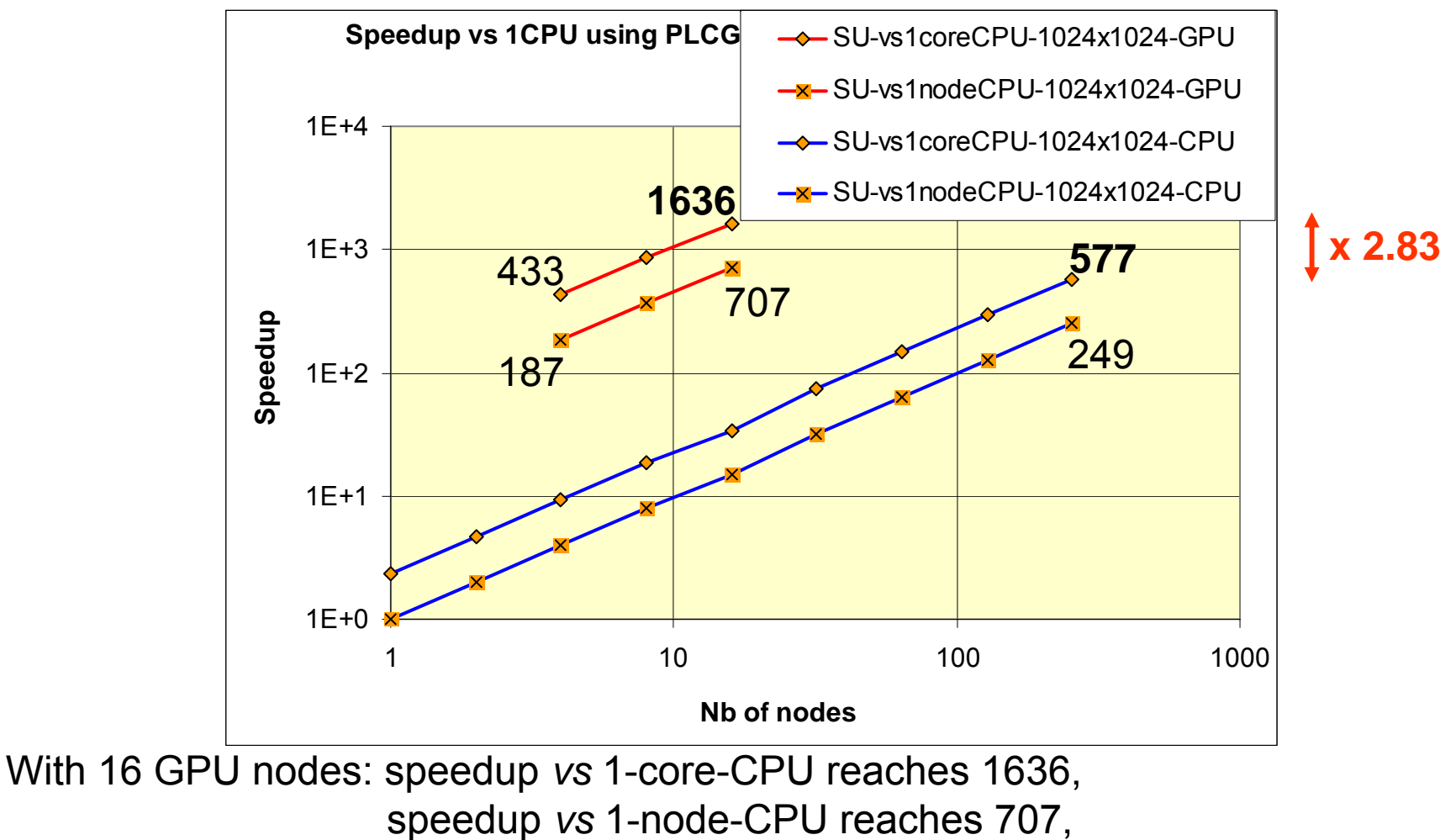

speedup *vs* 256-nodes-CPU cluster reaches 2.83.

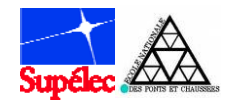

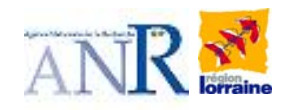

## Computing perf (6)

#### **Pricing speedup with CMRG**

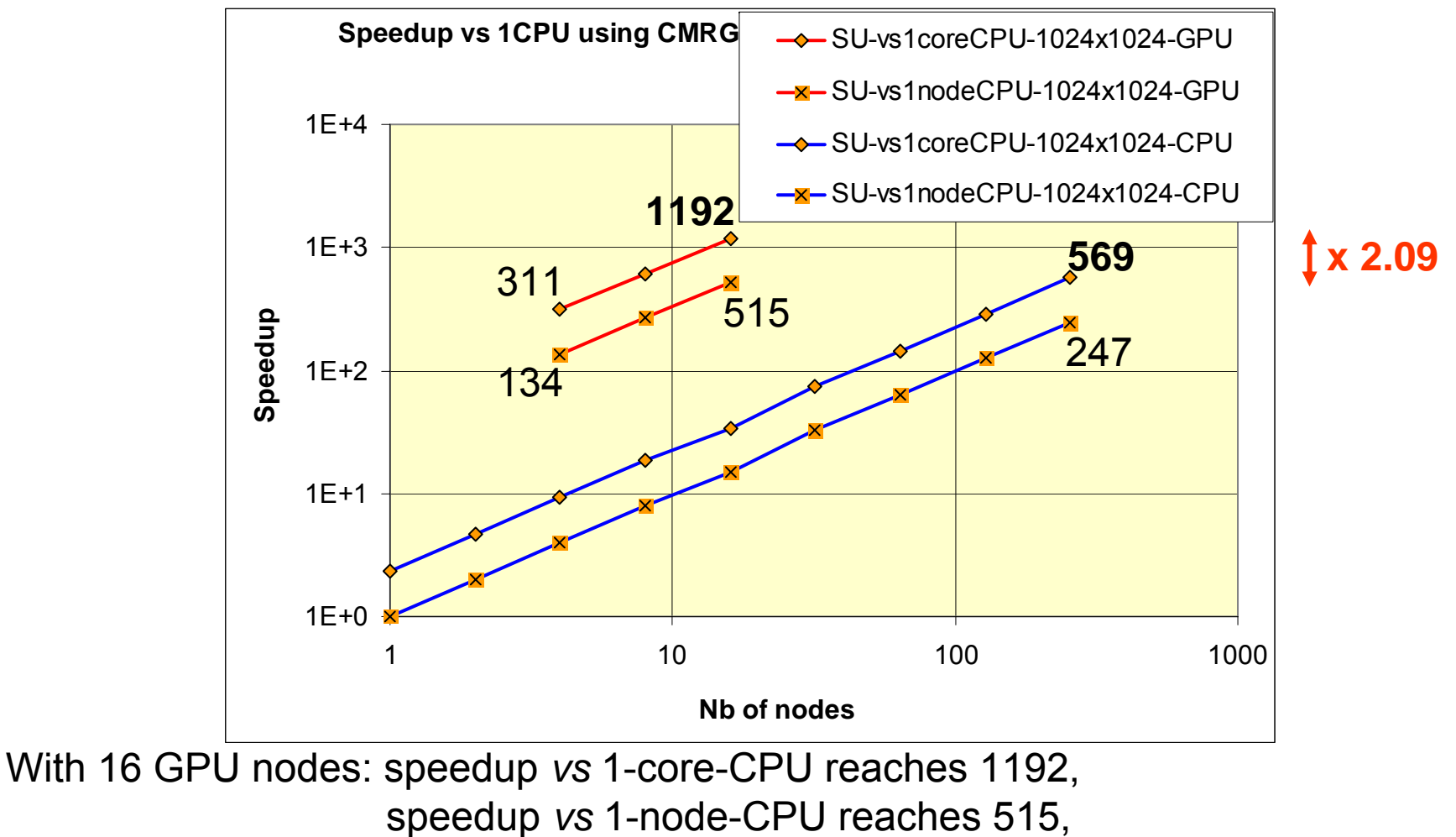

speedup *vs* 256-nodes-CPU cluster reaches 2.09.

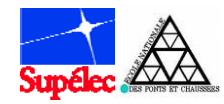

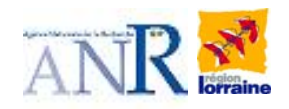

### Energetic perf (1)

#### **Energy consumption with PLCG**

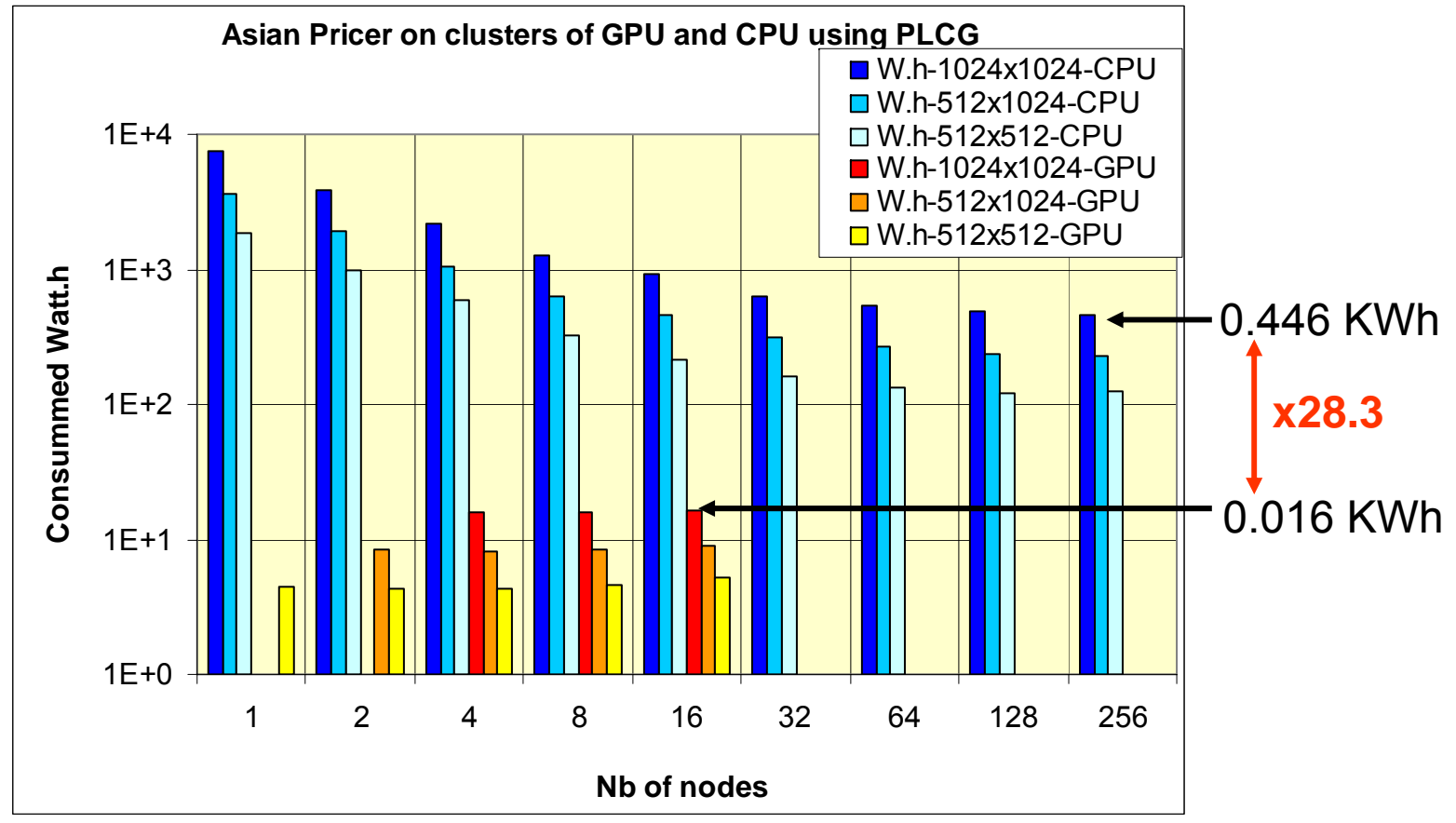

Air conditioned has not been considered.

16-nodes GPU cluster consumes 28.3 times less than a 256-nodes CPU cluster.

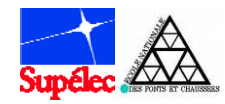

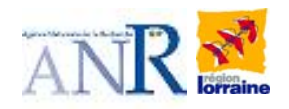

### Energetic perf (2)

#### **Energy consumption with CMRG**

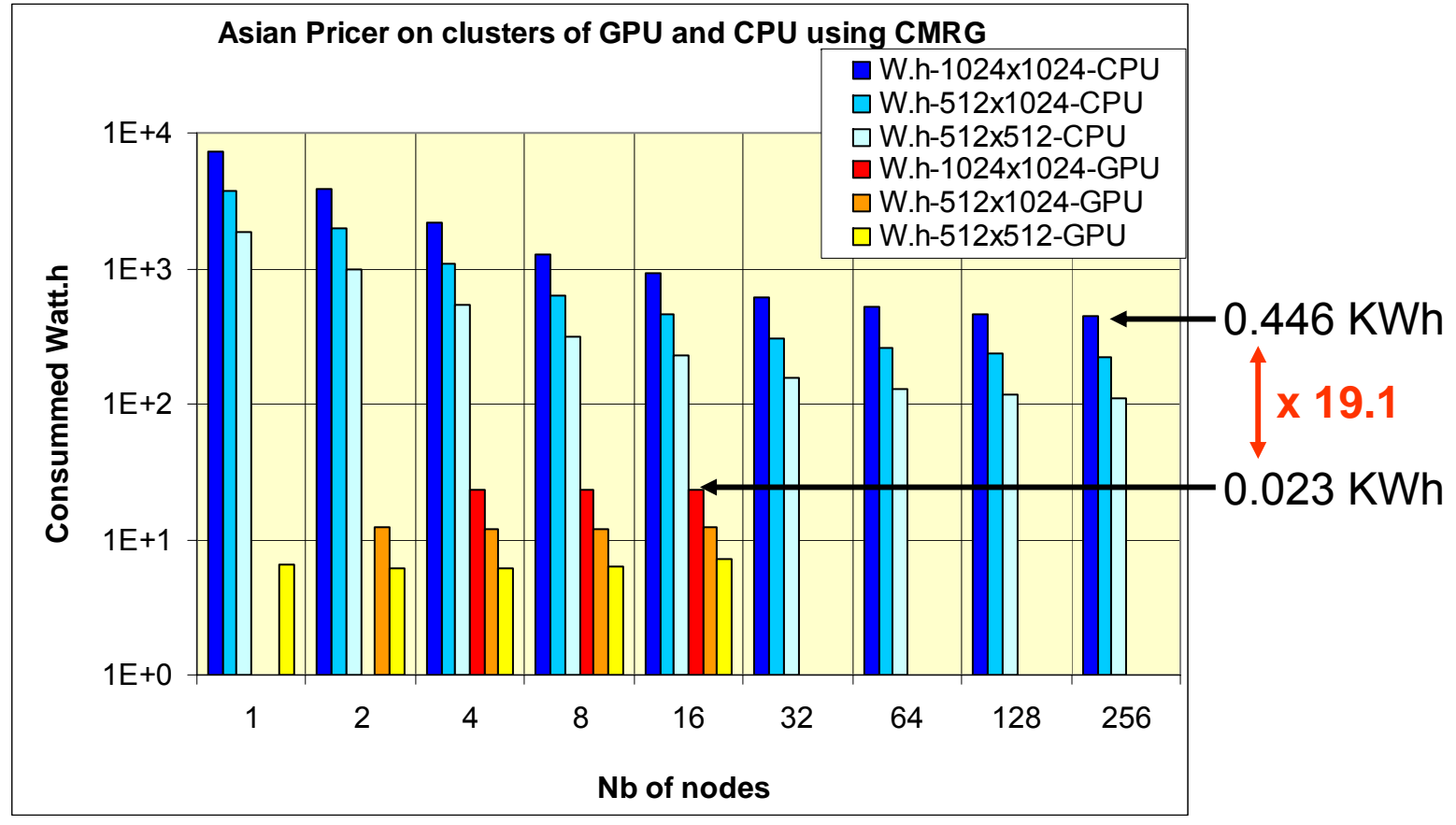

Air conditioned has not been considered.

16-nodes GPU cluster consumes 19.1 times less than a 256-nodes CPU cluster.

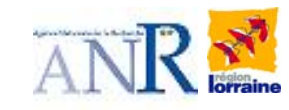

## Energetic perf (3)

#### **Effectiveness of computing energy with PLCG**

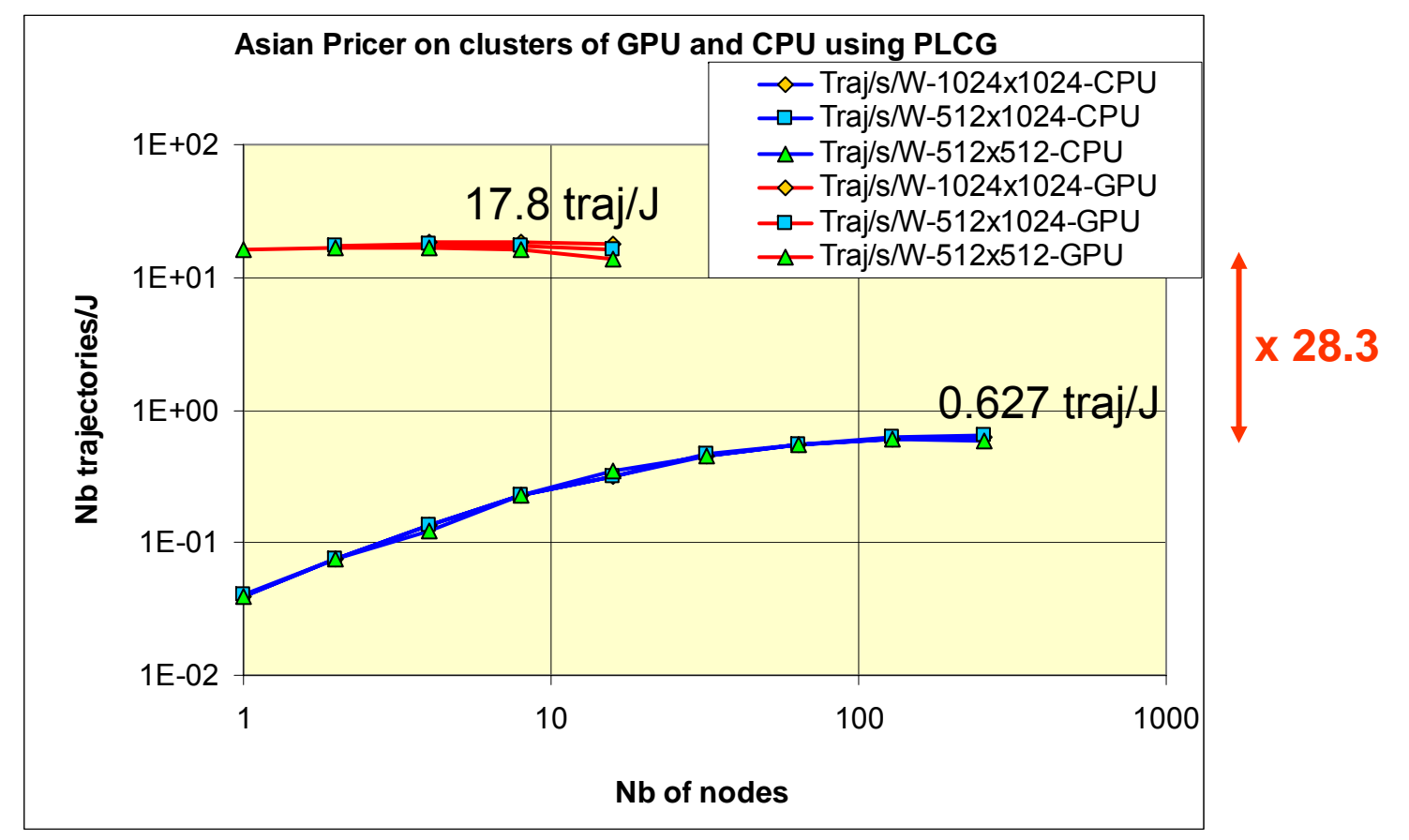

Currently, air conditioning has not been considered.

Effectiveness of computing energy is 28.3 times higher on the 16-nodes GPU cluster.

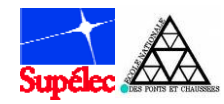

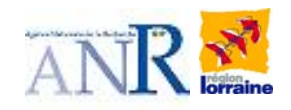

### Energetic perf (4)

#### **Effectiveness of computing energy with CMRG**

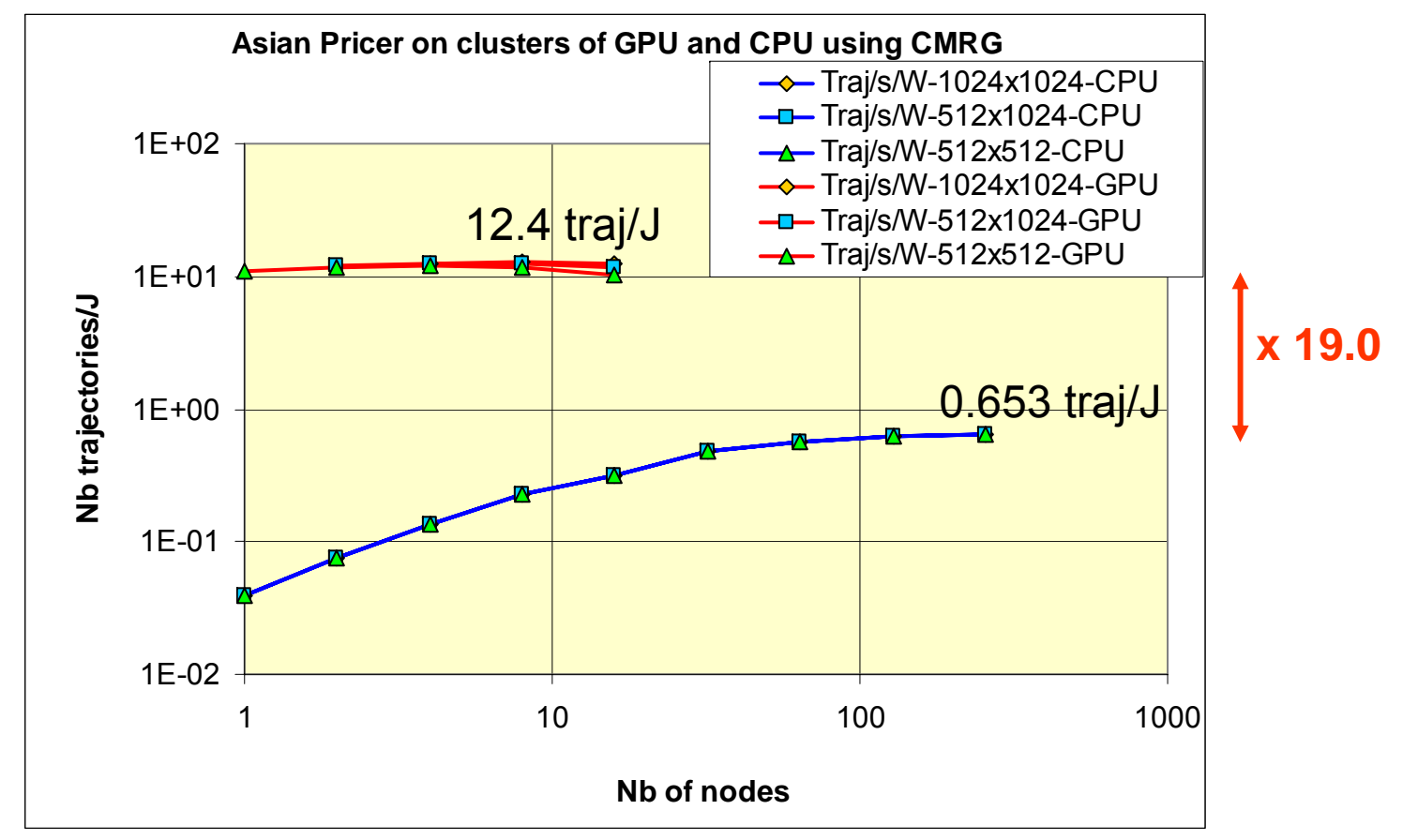

Currently, air conditioning has not been considered.

Effectiveness of computing energy is 19.0 times higher on the 16-nodes GPU cluster.

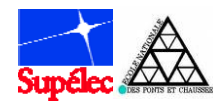

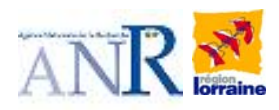

### Bi-core CPU cluster *vs* GPU cluster

#### **Global comparison of GPU and CPU clusters**

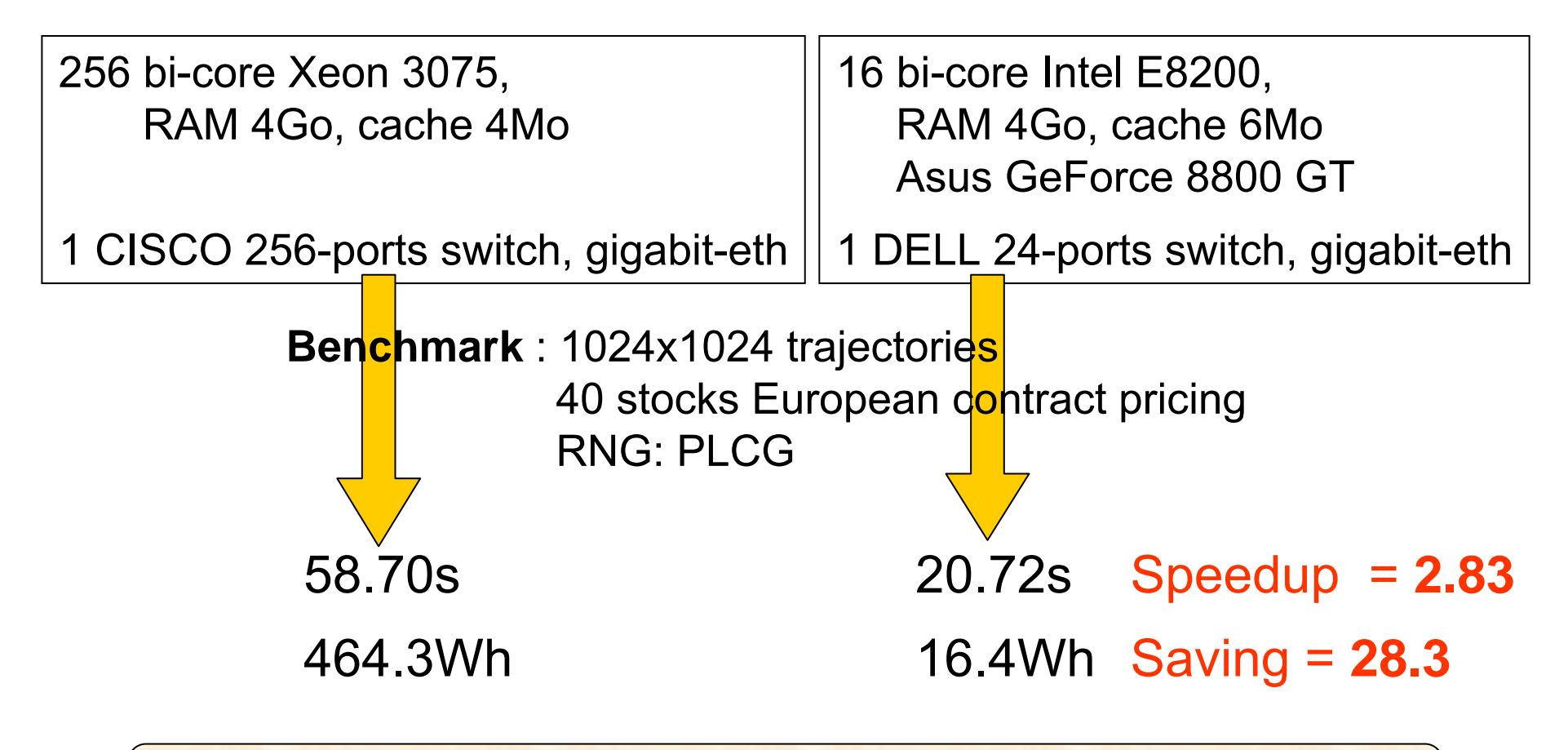

GPU cluster is 2.83x28.3 = **80.1** times more efficient

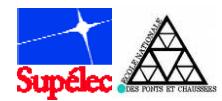

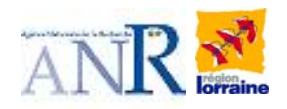

### 5 – Conclusion and perspectives

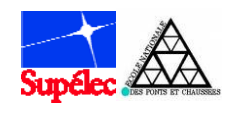

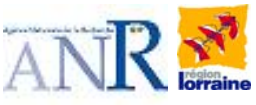

# Conclusion & Perspectives

#### **Developments:**

- OpenMPI + CUDA + "C+" were compatible.
- Learning CUDA + all dev ≈ 3 weeks (2 people).
- Debug on GPU was hard.

#### **Performances:**

- Good scaling
- GPU cluster computes faster
- GPU cluster consumes less energy
- Too high quality RNG is harmful
- PLCG + 16-node GPU cluster
	- $\rightarrow$  1636 times faster than 1-core CPU
	- $\rightarrow$  2.8 times faster than 256-node CPU cluster
	- $\rightarrow$  consumes 28.3 times less than 256-node CPU cluster

#### **Next steps:**

- Experiment others Monte-Carlo simulations
- Design algorithm with better perf & mixed perf (speedup x energy saving)

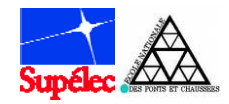

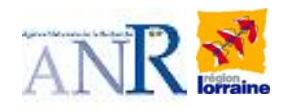

### European Option Pricing on a GPU **Cluster** (ANR project « GCPMF »)

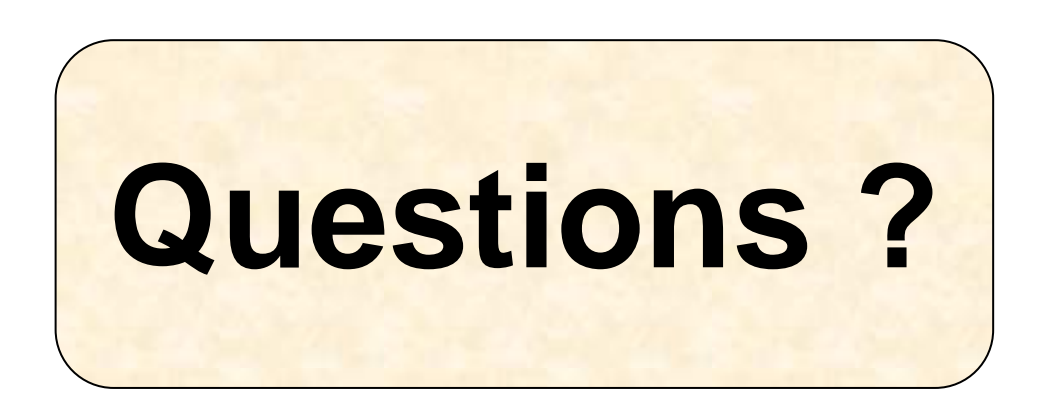

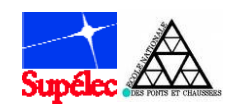

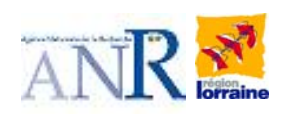

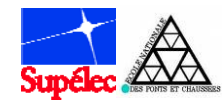

Building a cluster of GPUs

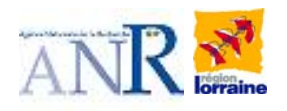

### Hardware choice

### **GPU on each node: ASUS GeForce 8800 GT**

Product model: EN8800GT/G/HTDP/512M

- Multiprocessors: 14
- Stream processors: 112
- Core clock: 600 MHz
- Memory clock: 900 MHz
- Memory amount: 512 MB
- Memory interface: 256-bit
- Memory bandwidth: 57.6 GB/sec
- Texture fill rate: 33.6 billion/sec

**Asynchronous** communications andCuda 1.1 supported

**CPU on each node:** 1 processor dual-cores Intel E8200, 2.66 GHz front side bus:1333MHzRAM : 4Go DDR3, cache : 6Mo